# antibodies

# Datasheet for ABIN2856963 **anti-NDUFA10 antibody (Center)**

4 Images

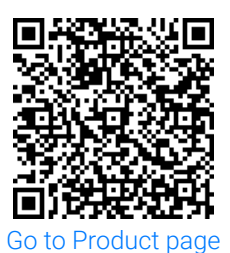

#### Overview

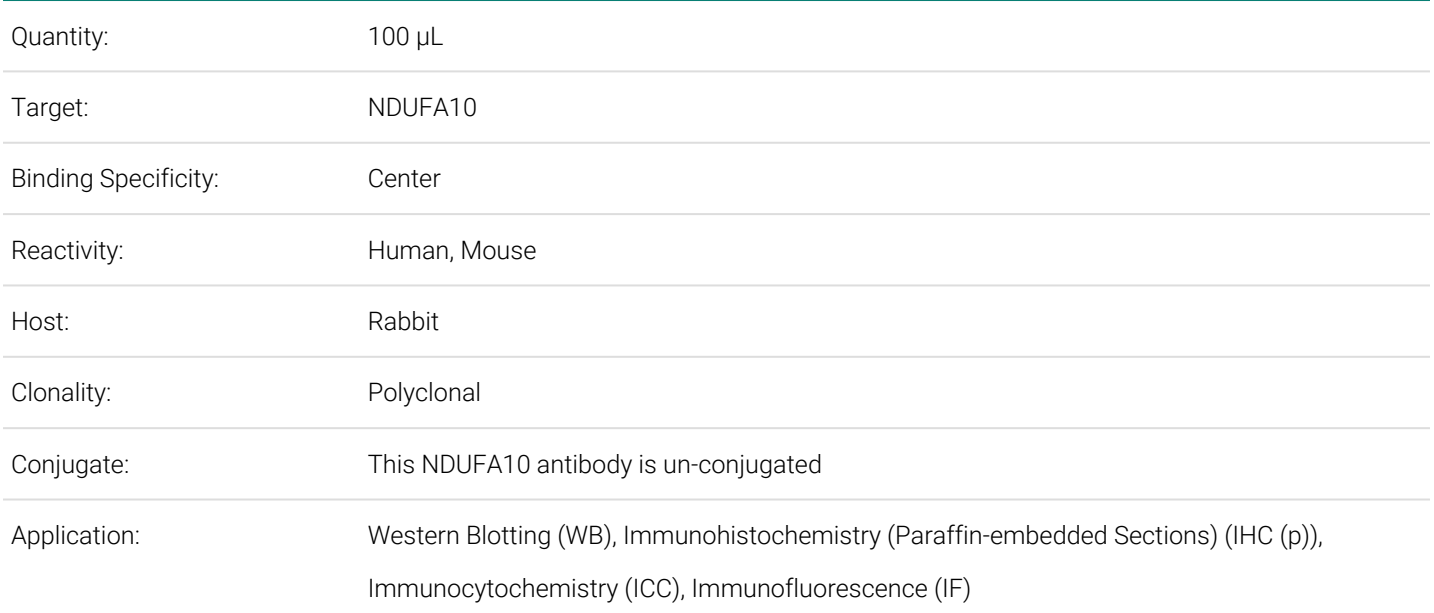

# Product Details

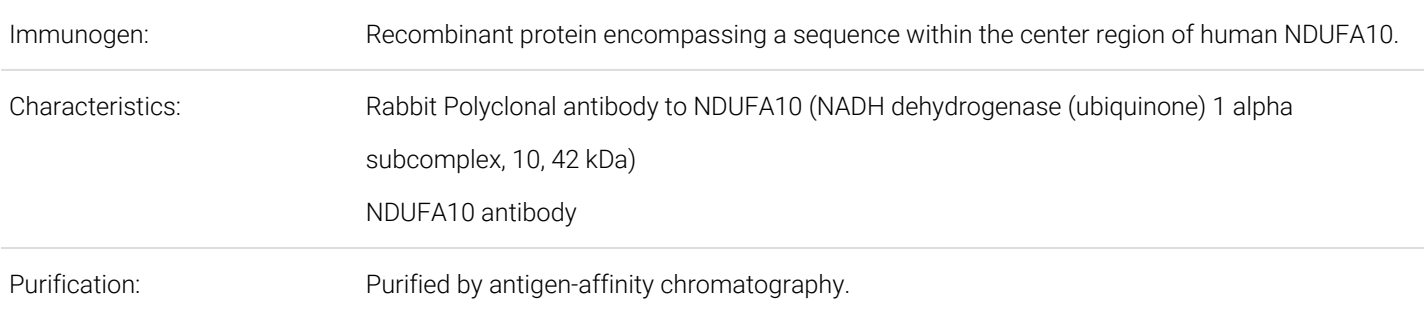

## Target Details

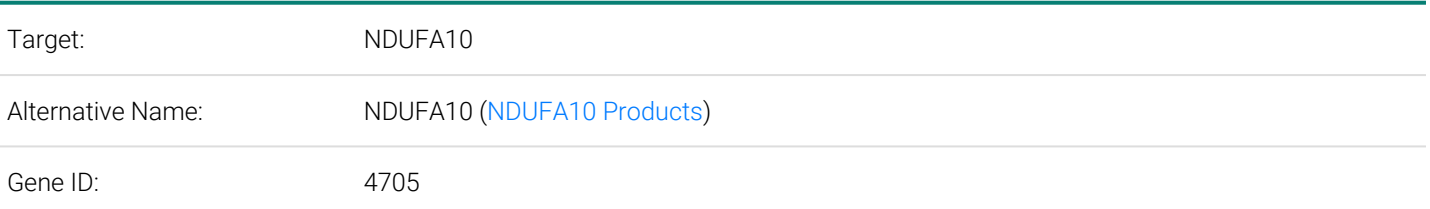

Order at www.antibodies-online.com | www.antikoerper-online.de | www.anticorps-enligne.fr | www.antibodies-online.cn International: +49 (0)241 95 163 153 | USA & Canada: +1 877 302 8632 | support@antibodies-online.com Page 1/3 | Product datasheet for ABIN2856963 | 09/11/2023 | Copyright antibodies-online. All rights reserved.

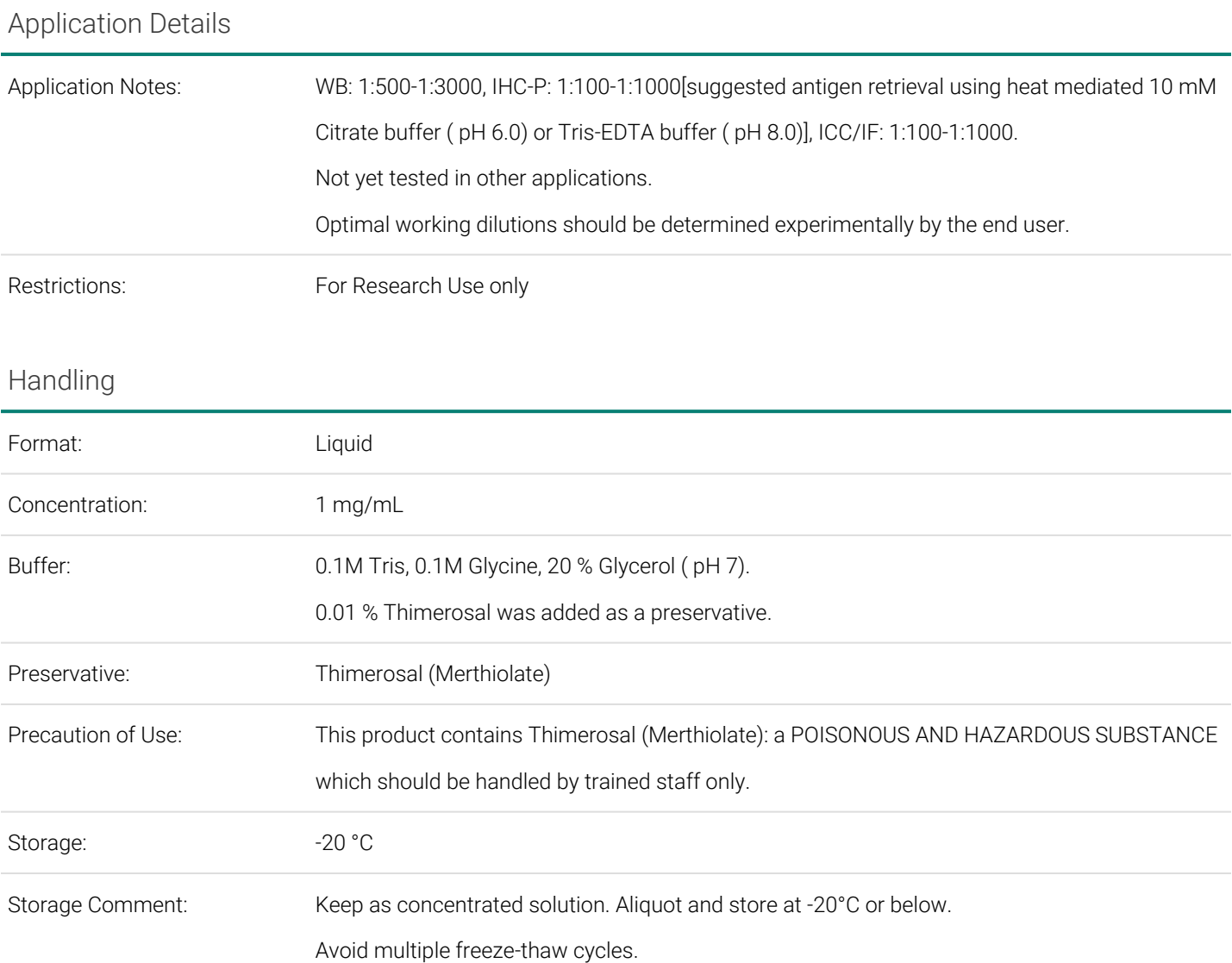

# Validation report #101746 for Immunofluorescence (IF)

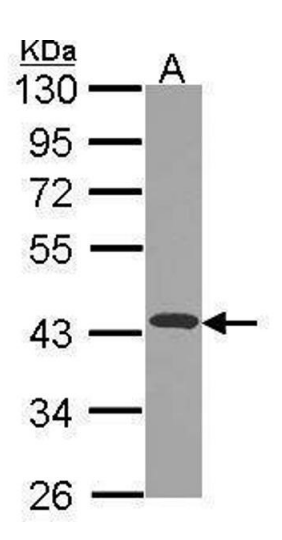

#### **Western Blotting**

**Image 1.** WB Image Sample (30 ug of whole cell lysate) A: JurKat 10% SDS PAGE antibody diluted at 1:1000

Order at www.antibodies-online.com | www.antikoerper-online.de | www.anticorps-enligne.fr | www.antibodies-online.cn International: +49 (0)241 95 163 153 | USA & Canada: +1 877 302 8632 | support@antibodies-online.com Page 2/3 | Product datasheet for ABIN2856963 | 09/11/2023 | Copyright antibodies-online. All rights reserved.

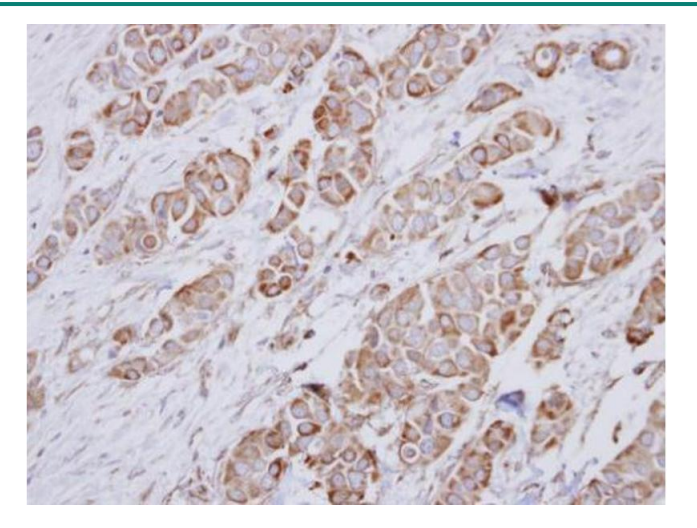

# KDa  $130 95 72 55 43 34 -$ 26

## **Immunohistochemistry**

**Image 2.** IHC-P Image Immunohistochemical analysis of paraffin-embedded human breast cancer, using NDUFA10, antibody at 1:250 dilution.

## **Western Blotting**

**Image 3.** WB Image NDUFA10 antibody detects NDUFA10 protein by Western blot analysis. A. 50 µg mouse kidney lysate/extract 10% SDS-PAGE NDUFA10 antibody , dilution: 1:1000

Please check the [product details page](https://www.antibodies-online.com/antibody/2856963/anti-NADH+Dehydrogenase+Ubiquinone+1+alpha+Subcomplex,+10,+42kDa+NDUFA10+Center+antibody/?mtm_campaign=downloads&mtm_source=datasheet-pdf&mtm_content=link-images) for more images. Overall 4 images are available for ABIN2856963.